## Finding a company overview and comparing share prices.

ThomsonONE only works in **Internet Explorer**, it does not work in Chrome or Firefox.

If you cannot access ThomsonONE, please check that you are using Internet Explorer as your browser. We apologise for the inconvenience, we are working to resolve this with the supplier of ThomsonONE.

This guide shows you how to find a company overview in ThomsonONE. It also shows you how to find the share price and volume, see how this has changed over time and compare a company with its rivals or the FTSE index.

From the home page you can find an overview of the information ThomsonONE has about a company. Type a company name into the search box then select the company you are interested in (Tesco is the example below).

|                                   |                                      | ويتقادون كالمتقل المستعدة                                                    |          |                                                     |                                                                                                    |                           |                         |  |  |
|-----------------------------------|--------------------------------------|------------------------------------------------------------------------------|----------|-----------------------------------------------------|----------------------------------------------------------------------------------------------------|---------------------------|-------------------------|--|--|
|                                   | X Go K Harket ALL COUNTRIES          |                                                                              |          |                                                     |                                                                                                    |                           |                         |  |  |
| Comparer TSCO-LN TES              | O PLC (LONDON STOCK EXCHANGE (LSE))  |                                                                              |          |                                                     |                                                                                                    |                           |                         |  |  |
|                                   | 0.,LTD. (KOSDAQ)                     |                                                                              |          |                                                     |                                                                                                    |                           |                         |  |  |
|                                   |                                      | KITLE PAZARLAMA TICARET LOJISTIK VE GIDA SANAYI AS (ISTANBUL STOCK EXCHANGE) |          |                                                     |                                                                                                    |                           |                         |  |  |
| Dubbe Dub                         | CO LOTUS-U (THAILAND STOCK EXCHANGE) |                                                                              |          |                                                     |                                                                                                    |                           |                         |  |  |
| TESO-US TES                       |                                      |                                                                              |          |                                                     |                                                                                                    |                           |                         |  |  |
|                                   | O PLC (OTC NON BULLETIN BOARD)       |                                                                              |          | ood & Drug Retailers                                |                                                                                                    |                           | 5411                    |  |  |
| 33 Holborn, constant, coart arri, | UNLIED KENSOON                       | Subsector (ICB)                                                              |          | ood & Drug Retailers<br>ood Retailers & Wholesalers | CUSIP<br>SEDOL B019KW7                                                                                                    | SIC Code<br>Auditor       | 5411<br>Ernst & Young L |  |  |
| +44 20 7695 6000                  | http://www.i-sainsbury.co.uk         | Subsector (ICB)                                                              |          | Jou rielations & wholesallers                       | SEDOL BUINWY                                                                                                    | Auditor                   | Errist & roung t        |  |  |
| Financial Summary                 |                                      |                                                                              |          | <u>Full Summary</u>                                 | Business Description                                                                                                    |                           |                         |  |  |
|                                   | Last Twelve Months as of             | 03/12/16                                                                     | 03/12/17 | 03/12/18                                            | J Sainsbury plc is engaged in grocery-related retailing                                                                                                    | and retail banking. The C | company's segments in   |  |  |
| - 1                               | 03/12/16                             | (A)                                                                          | (E)      | (E)                                                 | segment is engaged in the operation of supermarkets and convenience. The Financial services segnerty investments segment includes the Company's joint ventures with the British Land Company               |                           |                         |  |  |
| Sales (MM)  Growth                | 23,506                               | 23,506                                                                       | 23,632   | 24,176                                              | food suppliers and over 1,000 non-food suppliers. The Company offers over 15,000 own-brand pro<br>groceries under various categories, such as fruit and veg, meat and fish, dairy, chilled, bakery, frozer |                           |                         |  |  |
| Growth a<br>Gross Profit (MM) a   | (1.1)                                | (1.1)                                                                        | 0.5      | 2.3                                                 | Sainsbury's Bank provides a range of products, including insurances, credit cards, savings and loans.                                                                                                    |                           |                         |  |  |
| Margin 0                          | 1,456                                | 1,456                                                                        | 15.7     |                                                     |                                                                                                    |                           |                         |  |  |
| EBITDA (MM)                       | <u>6.2</u><br>1.263                  | 6.2<br>1.263                                                                 | 1.227    | 14.2<br>1.250                                       | Company Links                                                                                                    |                           |                         |  |  |
| Margin 0                          | 5.4                                  | 5.4                                                                          | 5.2      | 5.2                                                 | Home Page                                                                                                    |                           |                         |  |  |
| EBIT (MM)                         | 679                                  | 679                                                                          | 643      | 657                                                 | Key Ratios                                                                                                    |                           |                         |  |  |
| Margin a                          | 2.9                                  | 2.9                                                                          | 2.7      | 2.7                                                 |                                                                                                    |                           | Last Twelve Mor         |  |  |
| Net Income (MM)                   | 459                                  | 459                                                                          | 418      | 438                                                 |                                                                                                    |                           | 0                       |  |  |
| Margin 0                          | 2.0                                  | 2.0                                                                          | 1.8      | 1.8                                                 | Enterprise Value/Sales                                                                                                    |                           |                         |  |  |
| EPS o                             | 0.24                                 | 0.24                                                                         | 0.21     | 0.21                                                | Enterprise Value/EBITDA                                                                                                    |                           |                         |  |  |
| Growth                            | (375.1)                              | (375.1)                                                                      | (14.1)   | 4.4                                                 | Enterprise Value/EBIT                                                                                                    |                           |                         |  |  |
|                                   |                                      |                                                                              |          |                                                     | Total Debt/Enterprise Value                                                                                                    |                           |                         |  |  |
| Free Cash Flow                    | (219)                                | (219)                                                                        |          |                                                     | Total Debt/EBITDA 0                                                                                                    |                           |                         |  |  |

2

1

You can now see the company overview which gives you an instant review of the company's financial situation and other background information.

To change the display or to compare Tesco with other companies, click on **Advanced Charting.** 

| Thomson ONE                                       | o o *                              | Market Views Company Views Screening & Analy           | sis Tools & Tips                                |                                                                                   |                              |  |  |  |  |  |
|---------------------------------------------------|------------------------------------|--------------------------------------------------------|-------------------------------------------------|-----------------------------------------------------------------------------------|------------------------------|--|--|--|--|--|
| Overviews - News & Corporate Events -             | Corporate Governance • Price Chart | Fundamentals - Estimates - Debt Overview Deals - Share | e Osmership - Research - Filings - Officers & D | irectors -                                                                        |                              |  |  |  |  |  |
| Byeldel Ware V STOCIA By Re Refer ALL COUNTERS OF |                                    |                                                        |                                                 |                                                                                   |                              |  |  |  |  |  |
| Company Overview                                  |                                    |                                                        |                                                 |                                                                                   |                              |  |  |  |  |  |
| Price and Volume: 1 Year                          |                                    |                                                        | Advanced Charting                               | "EV and Price Multiples calculated using price as of 08/23/16                     |                              |  |  |  |  |  |
|                                                   | TESCO PLC                          | (TSCO-LN) > mASX-FT >                                  | 1                                               | Analyst Rating                                                                    |                              |  |  |  |  |  |
| Martin Contraction Contraction                    |                                    |                                                        |                                                 | Earnings Estimate Revisions                                                       | Sett                         |  |  |  |  |  |
|                                                   |                                    | ROM                                                    |                                                 | Edimeter Up/Down<br>(Total: 21) Change in Estimate 1.85% Last 6.522 Current 6.543 |                              |  |  |  |  |  |
|                                                   |                                    |                                                        |                                                 | Earnings Estimate Forecasts                                                       |                              |  |  |  |  |  |
| Capital Structure                                 |                                    |                                                        | Debt Maturity Schedule                          | currings estimate rorecusts                                                       |                              |  |  |  |  |  |
| Consolidated Market Cap* 0                        |                                    | 13.594 Total Shareholders Equity                       | 6.163                                           |                                                                                   | 12.49                        |  |  |  |  |  |
| - Cash and Short Term 🔿                           |                                    | 2.565 Total Capital                                    | 17.543                                          |                                                                                   | 9.32                         |  |  |  |  |  |
| + Short Term Debt 0<br>+ Long Term Debt 0         |                                    | 1.219 Debt to Equity a<br>11.385 Debt to Capital a     | 204.51<br>67.18                                 |                                                                                   | 6.64                         |  |  |  |  |  |
| + Dreferred Stock                                 |                                    | 0                                                      | 07.13                                           |                                                                                   | 3.41                         |  |  |  |  |  |
| + Minority Interest                               |                                    | -5                                                     |                                                 |                                                                                   |                              |  |  |  |  |  |
| = Enterprise Value 0                              |                                    | 23,628                                                 |                                                 |                                                                                   | 2016" 2017 2018 2019 *actual |  |  |  |  |  |
| *Price as of 08/23/16, GBP in millions.           | Date of filing 08/29/15            |                                                        |                                                 | Ownership Breakdown                                                               |                              |  |  |  |  |  |

3

4

Use the options under **Time Period** change the period of the graph to **10 years**, and the frequency to **Monthly** to see the longer term changes.

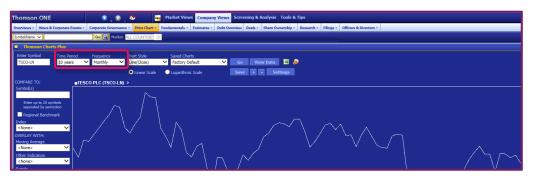

Then under **Compare To:** enter the Quote Symbols, **SBRY-LN**, for **Sainsbury (J) PLC, MRW-LN**, for **Morrison (Wm) Supermarkets PLC** in the **Symbol(s)** search box, separated by a semicolon.

If want to compare another company and you know the symbol, you can type this in as well. If you don't know the symbol, enter a company name in the search box to find the symbol (Marks and Spencer is shown as an example below).

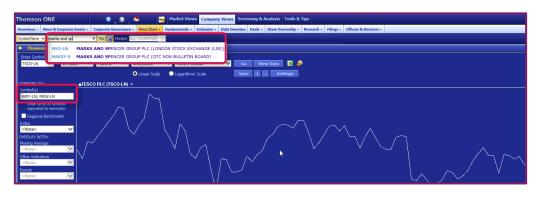

5

6

Finally, select **FTSE 100** from the drop down list under **Index** to compare these companies with the index. Click on **Go** to redraw the graph.

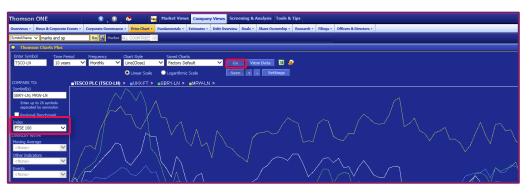

If you would like to see the data in more detail, you can view or download it by clicking on **View Data** or the Excel symbol next to it.